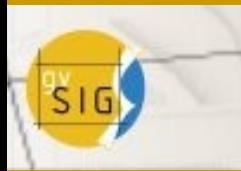

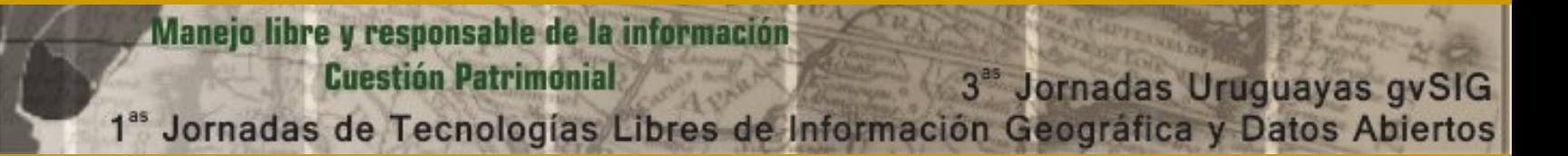

# **Sistema de Información Geográfica Intendencia Departamental de Rocha**

### **Proceso de implementación**

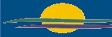

Intendencia Departamental de Rocha - Departamento de Ordenamiento Territorial de 10

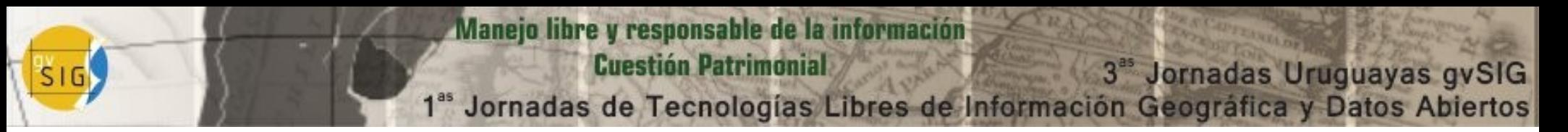

**Temario**

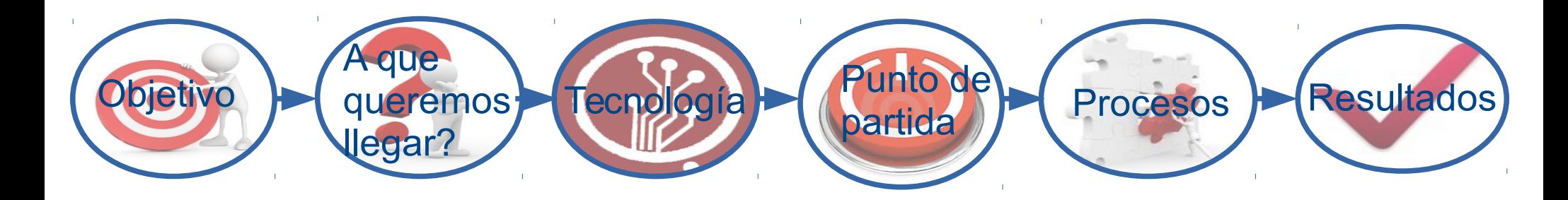

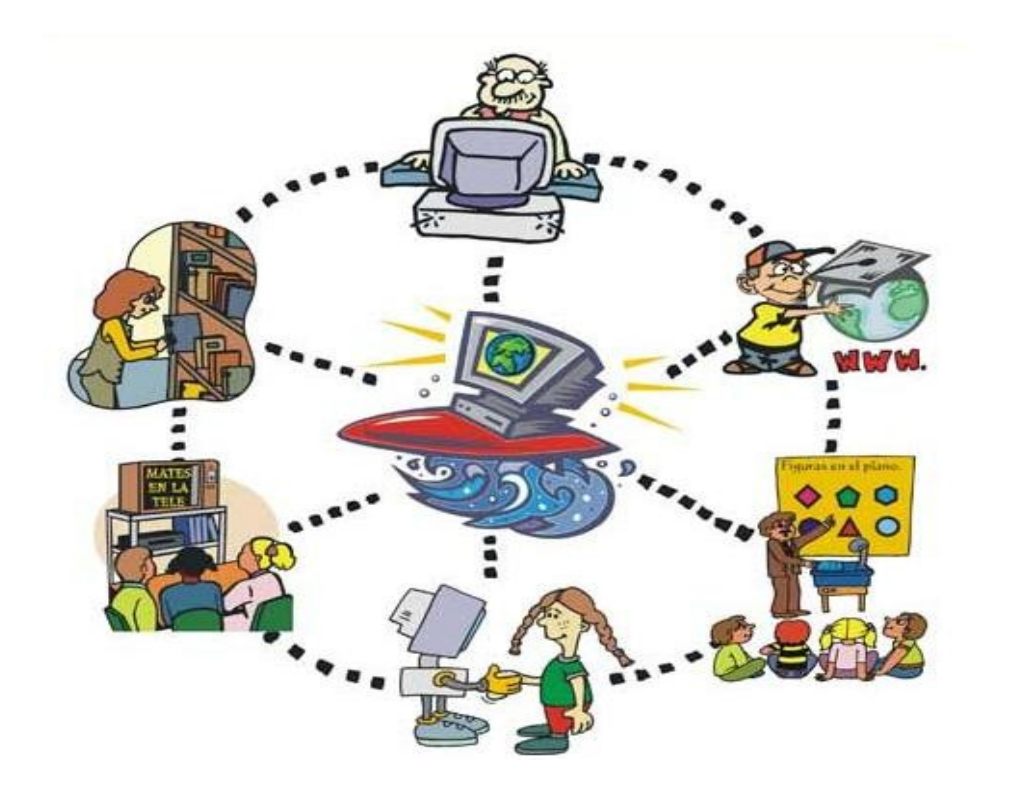

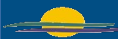

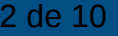

Manejo libre y responsable de la información **Cuestión Patrimonial** 

3<sup>ª</sup> Jornadas Uruguayas gvSIG 1<sup>ª</sup> Jornadas de Tecnologías Libres de Información Geográfica y Datos Abiertos

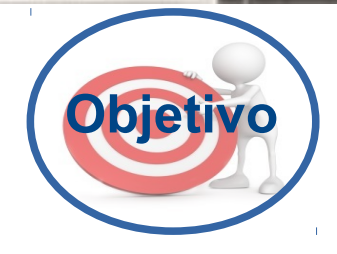

 $516$ 

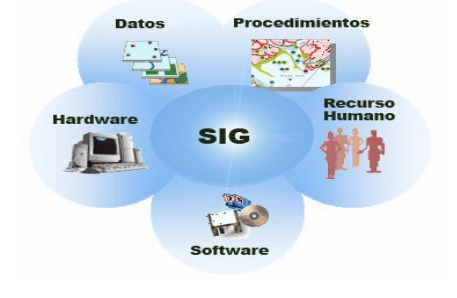

✔ Implementar un Sistema de Información Geográfica

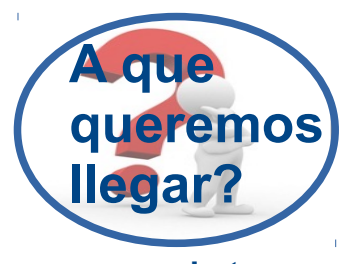

- ✔ Integrado.
- ✔ Centralizado y único.
- ✔ Accesible.
- ✔ Disponible.
- ✔ Interoperable.
- ✔ Estándar.
- ✔ Libre.

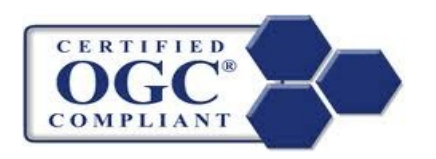

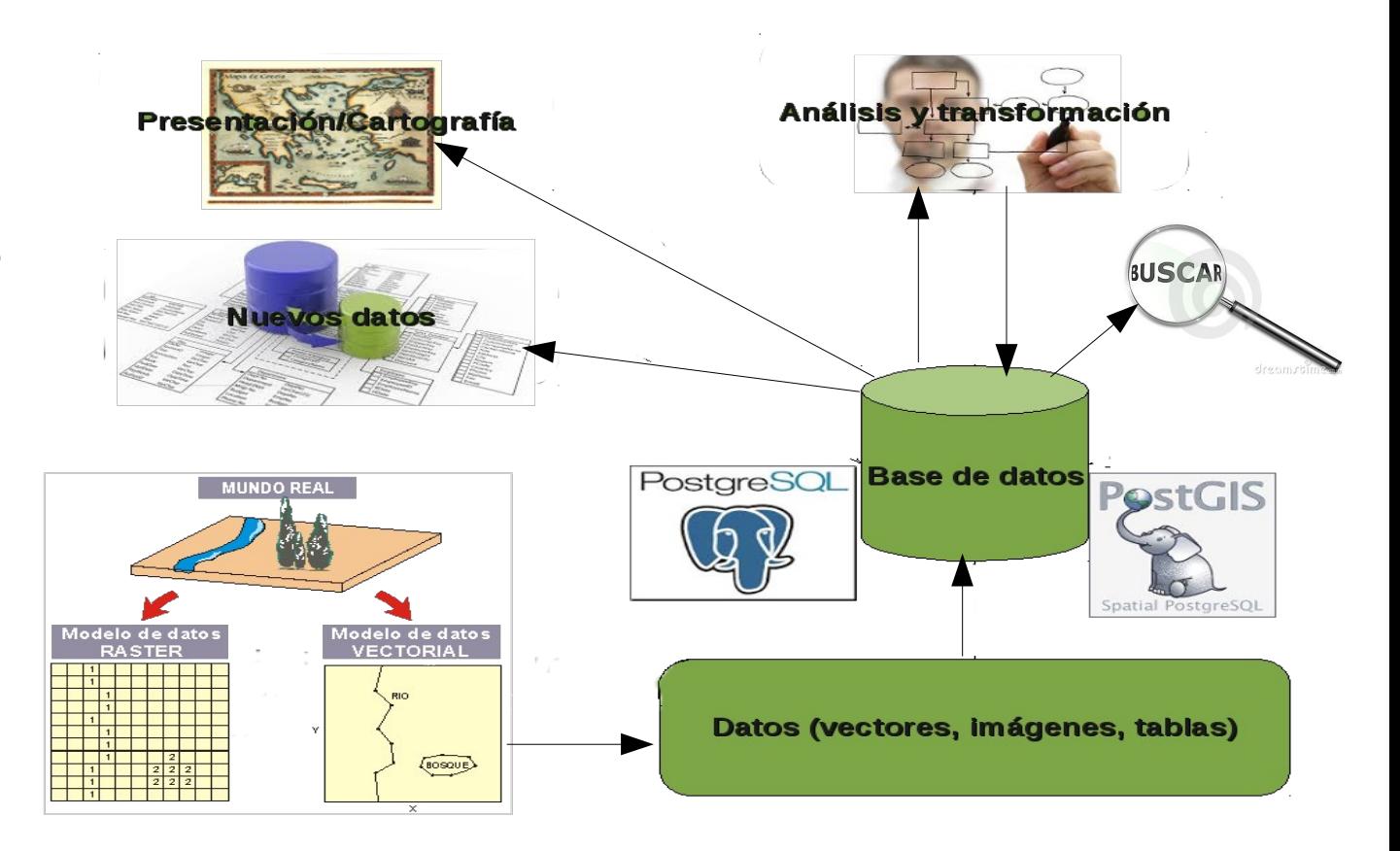

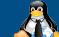

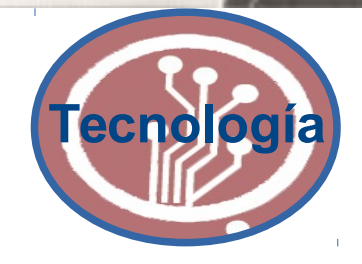

 $516$ 

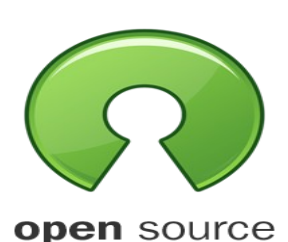

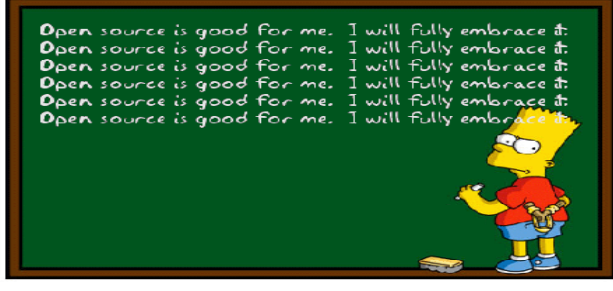

*"Yo estoy a favor del sofware libre. Lo voy a adoptar plenamente".*

- ✔ Base de datos geográfica.
- ✔ Servidor datos geográficos, mapas, geoservicios.
- Metadatos.
- Descargas.
- Consultas.
- Aplicaciones.
- ✔ ....

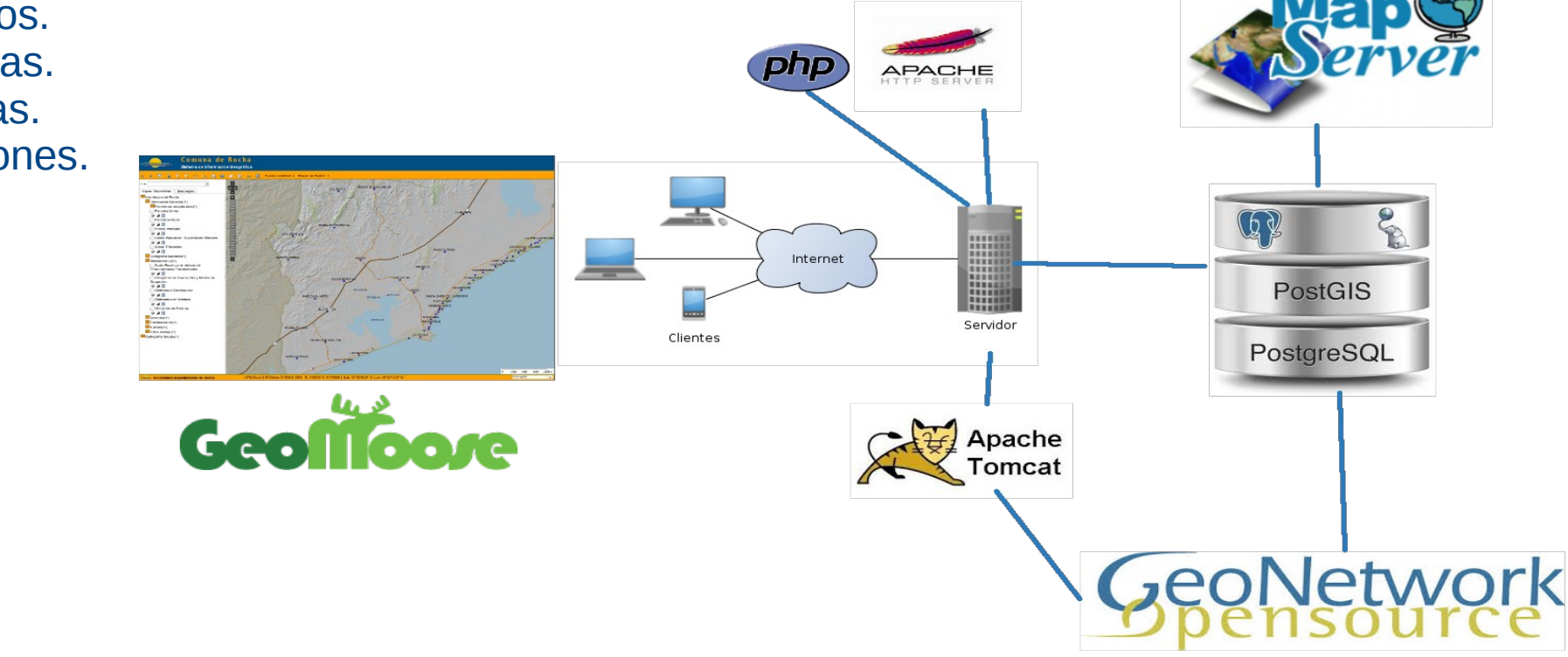

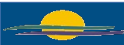

Manejo libre y responsable de la información **Cuestión Patrimonial** 

3<sup>ª</sup> Jornadas Uruguayas gvSIG 1<sup>ª</sup> Jornadas de Tecnologías Libres de Información Geográfica y Datos Abiertos

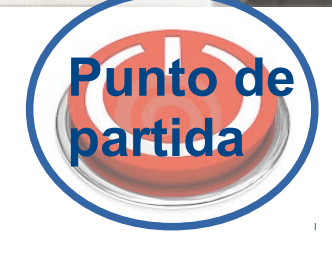

#### ✔ **Datos referenciados**

- ✔ Fotografías aéreas año 2009 2010.
- ✔ Cartografía base en SHP (datos IDE).
- ✔ Servicios.

#### ✔ **Datos sin referenciar**

- ✔ Catastrales en CAD. (80 localidades)
- ✔ Planos de mensura, en Dbase y PDF, fuente MTOP.
- ✔ Zonas Tributarias, en PDF.
- ✔ Directrices Departamentales, en papel.
- ✔ Ordenanzas de construcción, en PDF.
- ✔ Servicios, en papel.
- ✔ Zonificaciones, en CAD.
- ✔ Otros...

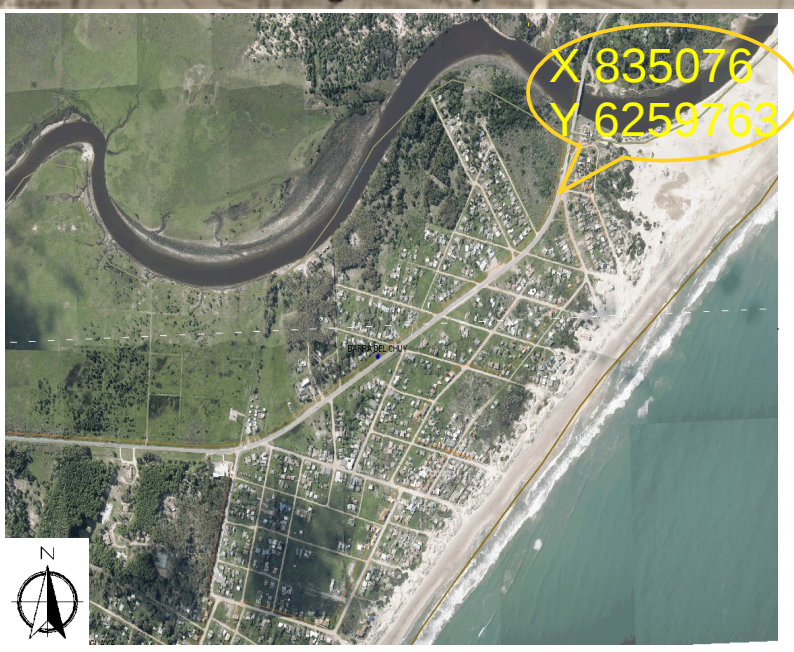

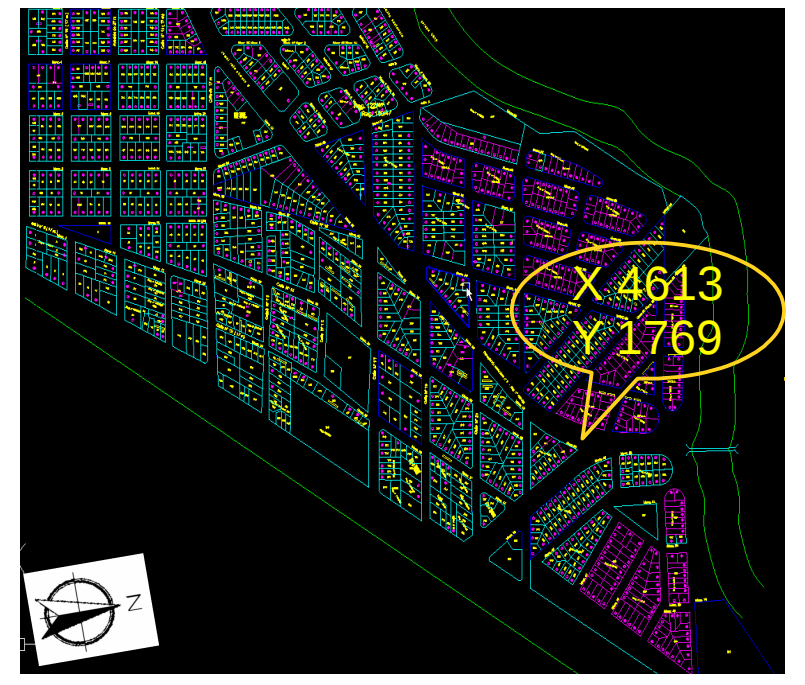

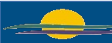

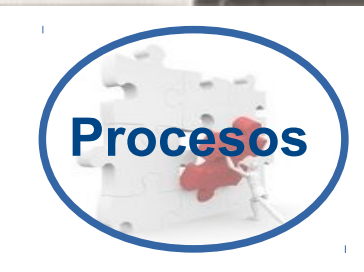

- ✔ **Referenciar parcelas y manzanas de fraccionamientos.**
	- ✔ Exportar datos CAD a shapefile.
	- ✔ Obtener datos del CAD (números de padrón, manzanas).
	- ✔ Geoprocesos.
	- ✔ Transformación affine, datos base fotos aéreas, ajustar datos CAD transformados a shapefile.
	- ✔ Ajustar (rotar, mover, .....).
	- ✔ Atributos, verificar tipos de campo, tamaño, codificación,....
	- ✔ Exportar a SQL (formato de base de datos).
	- ✔ Editar SQL y modificar tipo de datos, secuenciador, permisos, índices.
	- ✔ Subir datos (SQL) a base de datos.
	- ✔ Editar en base de datos "vista" para mostrar en visualizador geográfico.
	- ✔ Editar archivos configuración visualizador para nuevos datos....

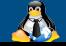

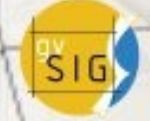

La Paloma

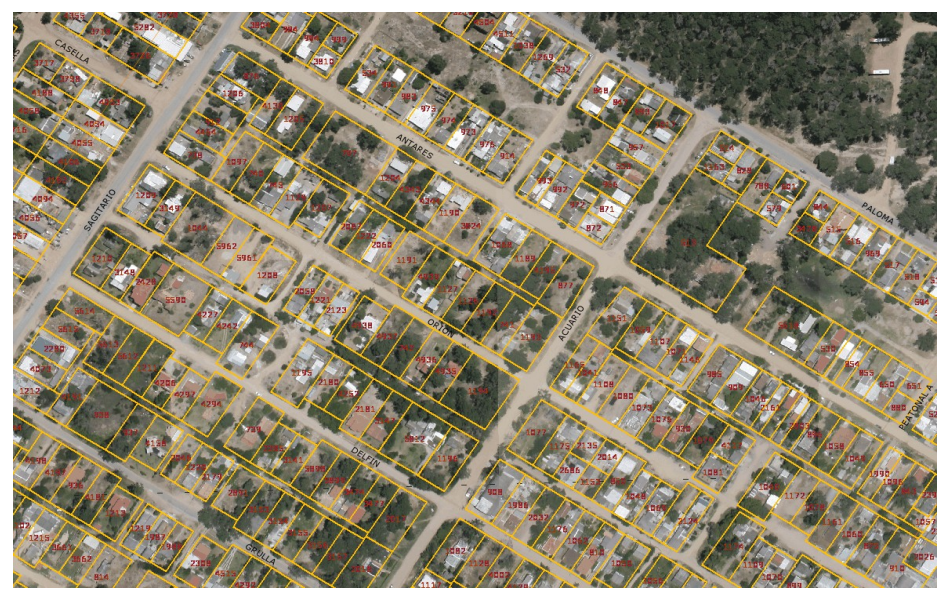

#### San Bernardo de Rocha

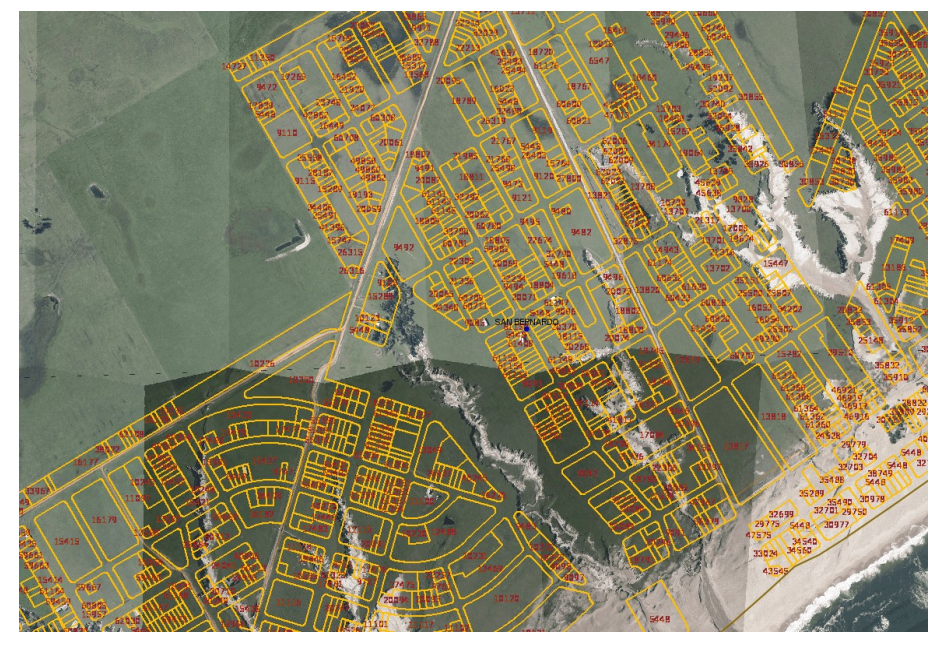

✔ Ajuste en zona urbana.

**Procesos**

✔ Ajuste suelo urbano en proceso de consolidación.

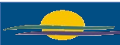

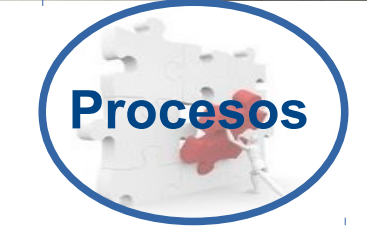

- ✔ **Referenciar planos de mensura**
	- ✔ A partir del archivo en DBF del MTOP, identificar datos de Rocha.
- ✔ Procesos sobre atributos parcelarios y DBF para obtener un punto geo referenciado. ✔ **Referenciar Zonas Tributarias**
- ✔ Digitalización sobre parcelario referenciado. ✔ **Referenciar Instrumentos de Ordenamiento**

#### **Territorial**

- ✔ Digitalización sobre parcelario rural (datos
- Catastro) ✔ **Referenciar Ordenanzas de Construcción**
	- ✔ Digitalización sobre parcelario referenciado.
- ✔ **Referenciar Servicios**
	- ✔ Digitalización sobre parcelario referenciado.

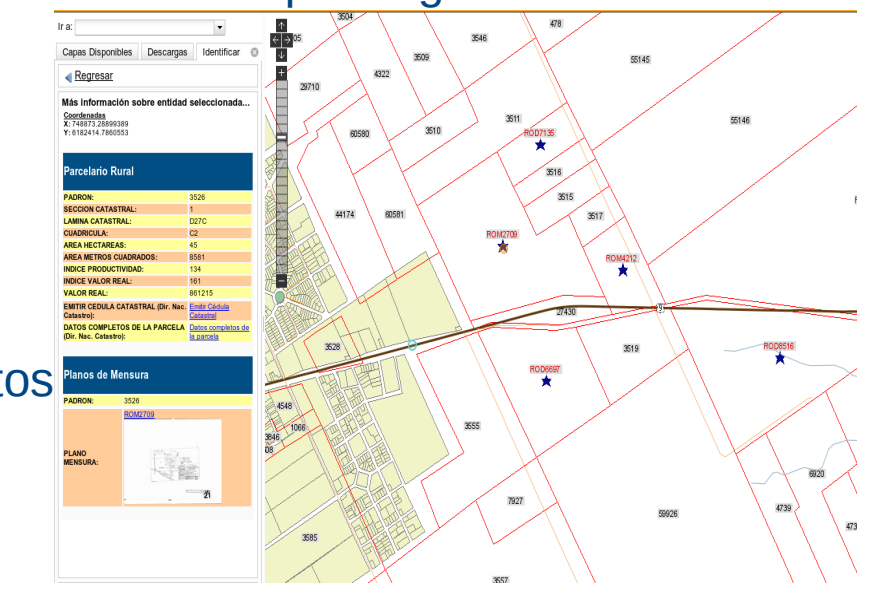

#### Manejo libre y responsable de la información

**Cuestión Patrimonial** 

**Resultados**

3<sup>ª</sup> Jornadas Uruguayas gvSIG 1<sup>ª</sup> Jornadas de Tecnologías Libres de Información Geográfica y Datos Abiertos

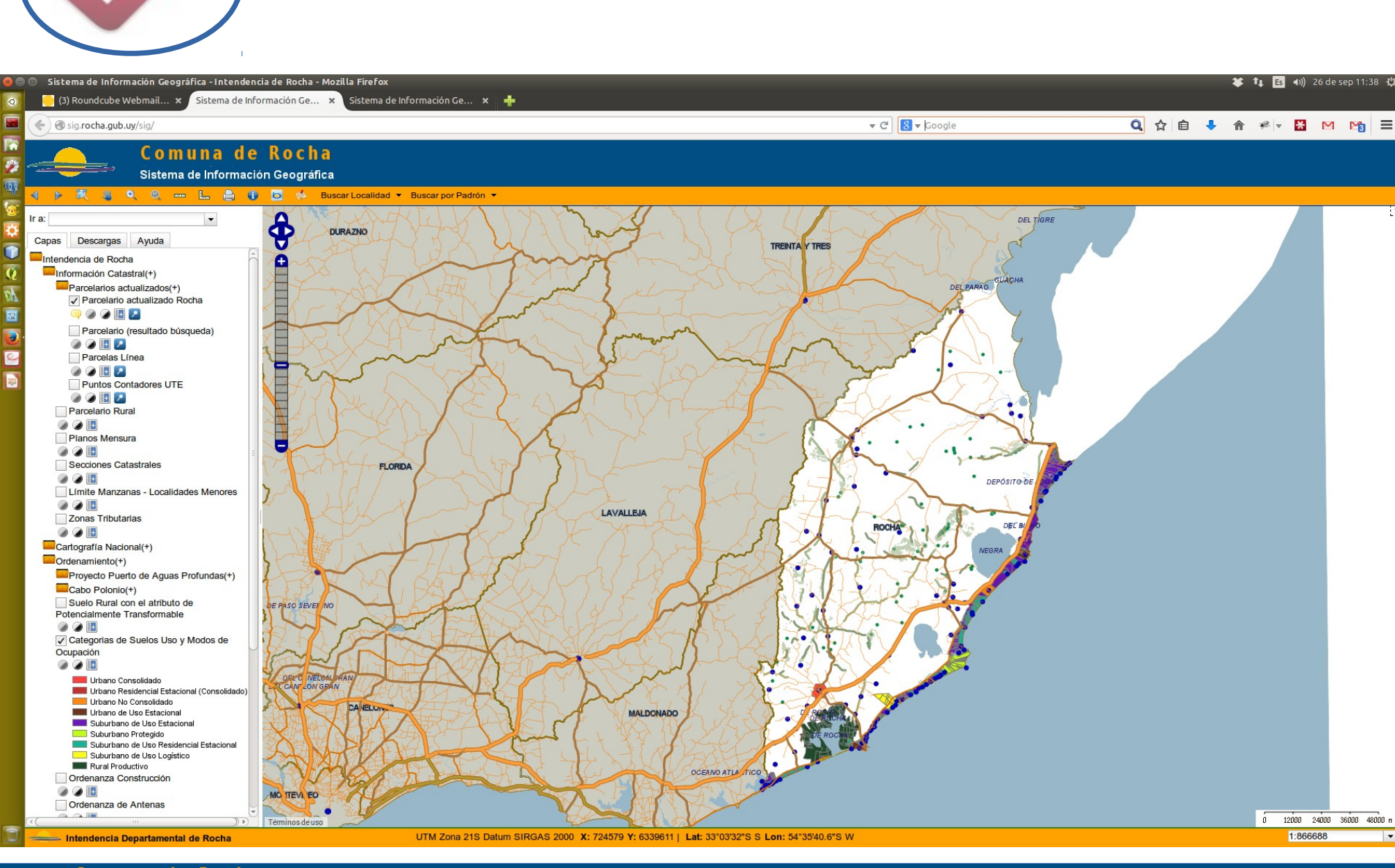

T.

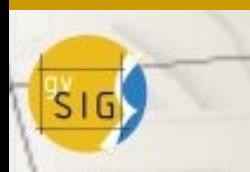

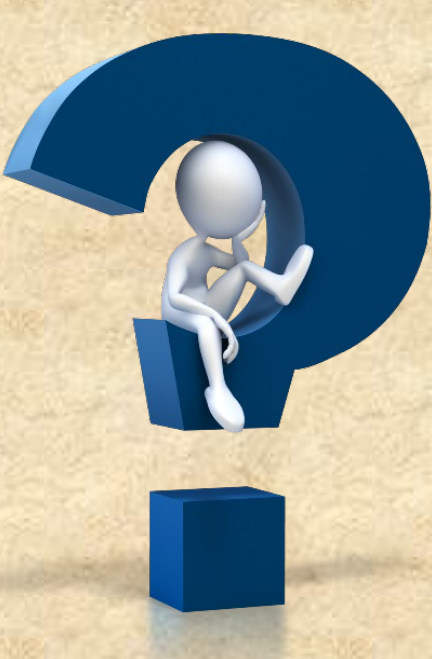

## **Muchas gracias**

#### Richard Camejo rcamejo@rocha.gub.uy

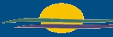

Comuna de Rocha Intendencia Departamental de Rocha - Departamento de Ordenamiento Territorial 10 de 10